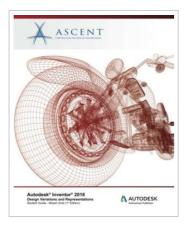

DOWNLOAD PDF

## Autodesk Inventor 2018 Design Variations and Representations: Autodesk Authorized Publisher (Paperback)

By Ascent - Center for Technical Knowledge

Ascent, Center for Technical Knowledge, 2017. Paperback. Condition: New. Language: English . Brand New Book \*\*\*\*\* Print on Demand \*\*\*\*\*. The Autodesk(R) Inventor(R) 2018: Design Variations and Representations student guide contains topics that teach how to efficiently create and represent designs based on existing geometry. You will learn how the iFeature, iPart, and iAssembly tools can leverage existing geometry to quickly create additional or slightly varied geometry. Additionally, how iMates can be used to for placement in an assembly. The remaining chapters focus on how you can create positional configurations to evaluate a components range of motion (Positional Representations), create simplified geometry to share with customers while protecting your intellectual property (Shrinkwrap and Assembly Simplification), and how to manage large assemblies (Level of Detail Representations). The topics covered in this student guide are also covered in the following ASCENT student guides, which include a broader range of advanced topics: Autodesk(R) Inventor(R) 2018: Advanced Assembly Modeling Autodesk(R) Inventor(R) 2018: Advanced Part Modeling Topics Covered Create and place an iFeature. Use the Copy command to duplicate features in or between models. Create and edit a table-driven iFeature. Create an iPart that can generate different configurations of a model. Insert standard or custom...

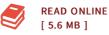

## Reviews

Completely essential read pdf. It is definitely simplistic but shocks within the 50 % of your book. Its been designed in an exceptionally straightforward way which is simply following i finished reading through this publication in which actually changed me, change the way i believe. -- Damon Friesen

This publication is indeed gripping and exciting. I could comprehended almost everything using this composed e publication. I am easily could possibly get a delight of looking at a composed pdf.

-- Lynn Lindgren